### **Министерство сельского хозяйства Российской Федерации**

**Федеральное государственное бюджетное образовательное учреждение высшего образования** 

### **«ВОРОНЕЖСКИЙ ГОСУДАРСТВЕННЫЙ АГРАРНЫЙ УНИВЕРСИТЕТ ИМЕНИ ИМПЕРАТОРА ПЕТРА I»**

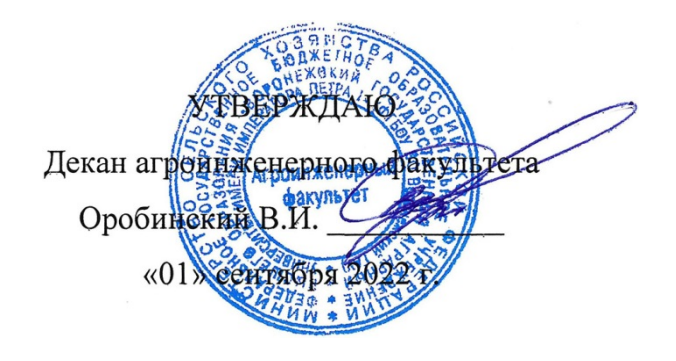

# **РАБОЧАЯ ПРОГРАММА ПРАКТИКИ**

# **Б2.В.02(Пд) производственная практика, преддипломная практика**

Направление подготовки 35.03.06 Агроинженерия

направленность (профиль) "Эксплуатация, техническое обслуживание и ремонт машин и оборудования"

Квалификация выпускника – бакалавр

Факультет – Агроинженерный

Кафедра эксплуатации транспортных и технологических машин

Разработчик рабочей программы:

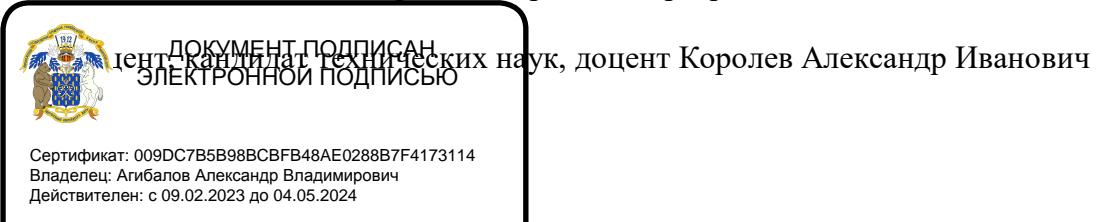

Воронеж – 2022 г.

Рабочая программа разработана в соответствии с Федеральным государственным образовательным стандартом высшего образования по направлению подготовки 35.03.06 Агроинженерия, утвержденным приказом Министра образования и науки Российской Федерации от 23 августа 2017 года № 813.

Рабочая программа утверждена на заседании кафедры эксплуатации транспортных и технологических машин (протокол №010120-02 от 01.09.2022 г.).

**Заведующий кафедрой \_\_\_\_\_\_\_\_\_\_\_\_\_\_\_\_\_\_\_\_\_\_\_\_\_ Козлов В.Г.** подпись

 $\varOmega$ 

Рабочая программа рекомендована к использованию в учебном процессе методической комиссией агроинженерного факультета (протокол №01 от 01.09.2022 г.).

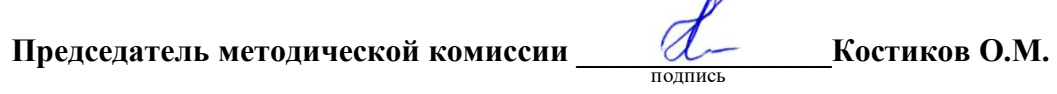

**Рецензент рабочей программы**: директор ООО «Агротех-Гарант Кирсановский», Волков Сергей Александрович

### **1. Общая характеристика практики**

#### **1.1. Цель практики**

**Цель практики:** закрепление теоретических знаний, приобретение производственного опыта и практических навыков по эксплуатации, техническом обслуживании и ремонте машин и оборудования.

### **1.2. Задачи практики**

Изучать и практически решать (самостоятельно или в составе группы специалистов) следующие вопросы:

- составление и внедрение планов технического обслуживания машин и оборудования;

- организация проведения ТО машин;

- составление заявок на запасные части;

- организации диспетчерской службы;

- освоение и внедрение передовой технологии технического обслуживания;

- изучить техническую и технологическую документацию.

#### **1.3. Место практики в образовательной программе**

Б2.В.02(Пд) производственная практика, преддипломная практика относится к части, формируемая участниками образовательных отношений

### **1.4. Взаимосвязь с учебными дисциплинами**

Б2.В.02(Пд) производственная практика, преддипломная практика имеет взаимосвязь со следующими дисциплинами: Б1.О.39 Эксплуатация машинно-тракторного парка; Б1.О.38 Технология ремонта машин; Б1.О.33 Тракторы и автомобили.

### **1.5. Способ проведения практики**

Способ проведения: стационарно, выездная

### **2. Планируемые результаты обучения при прохождении практики**

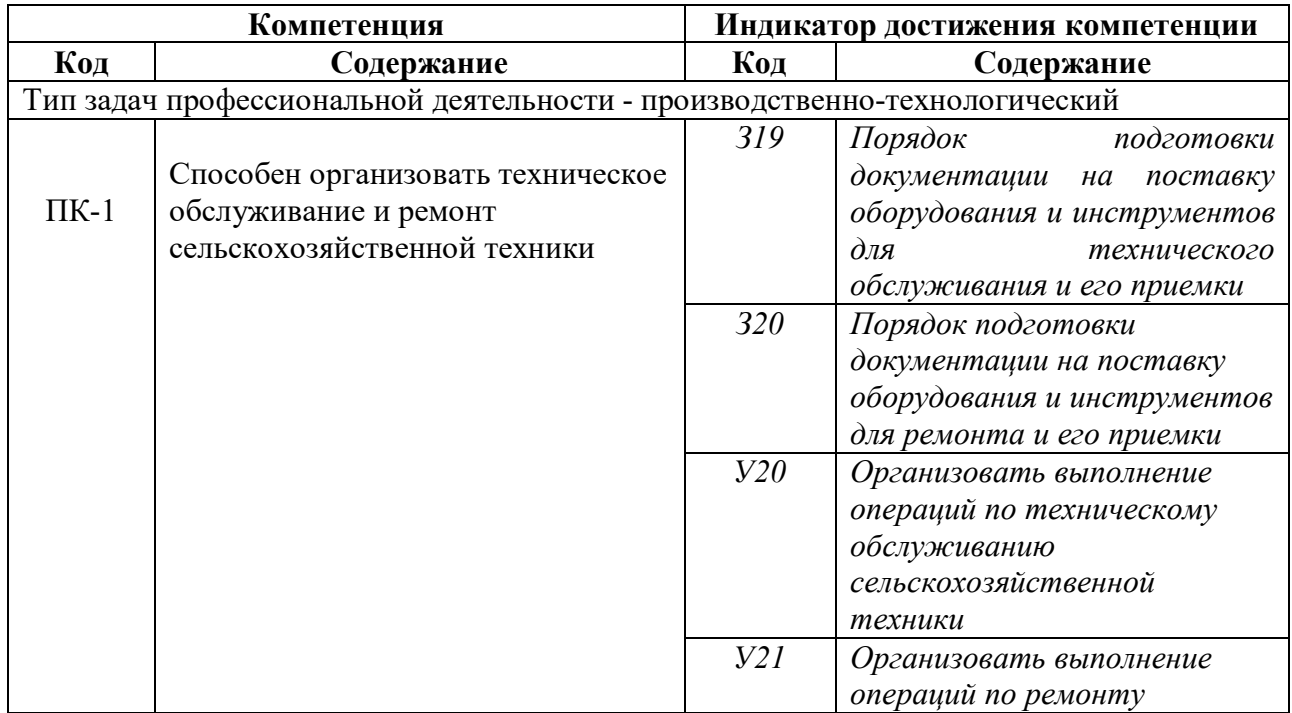

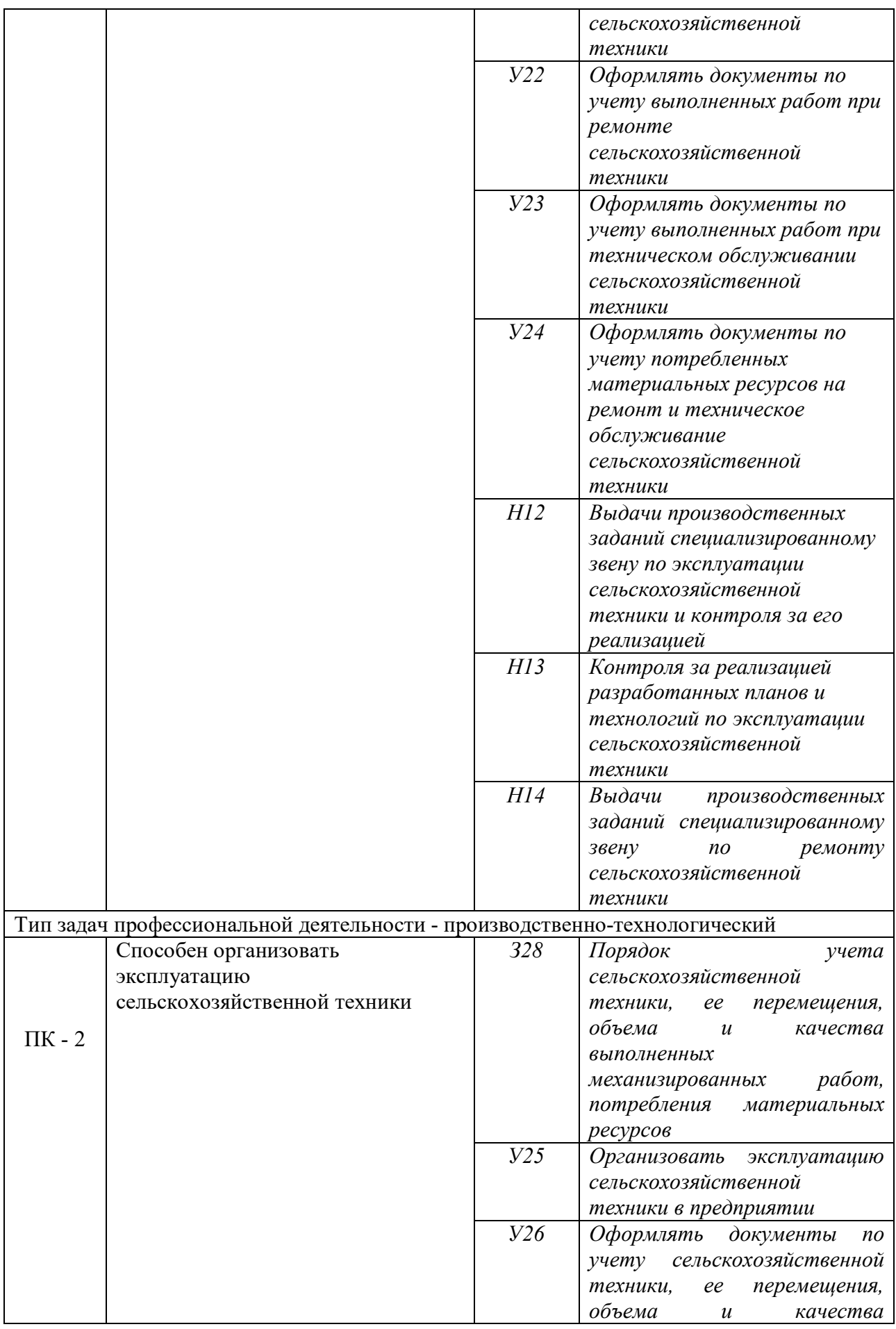

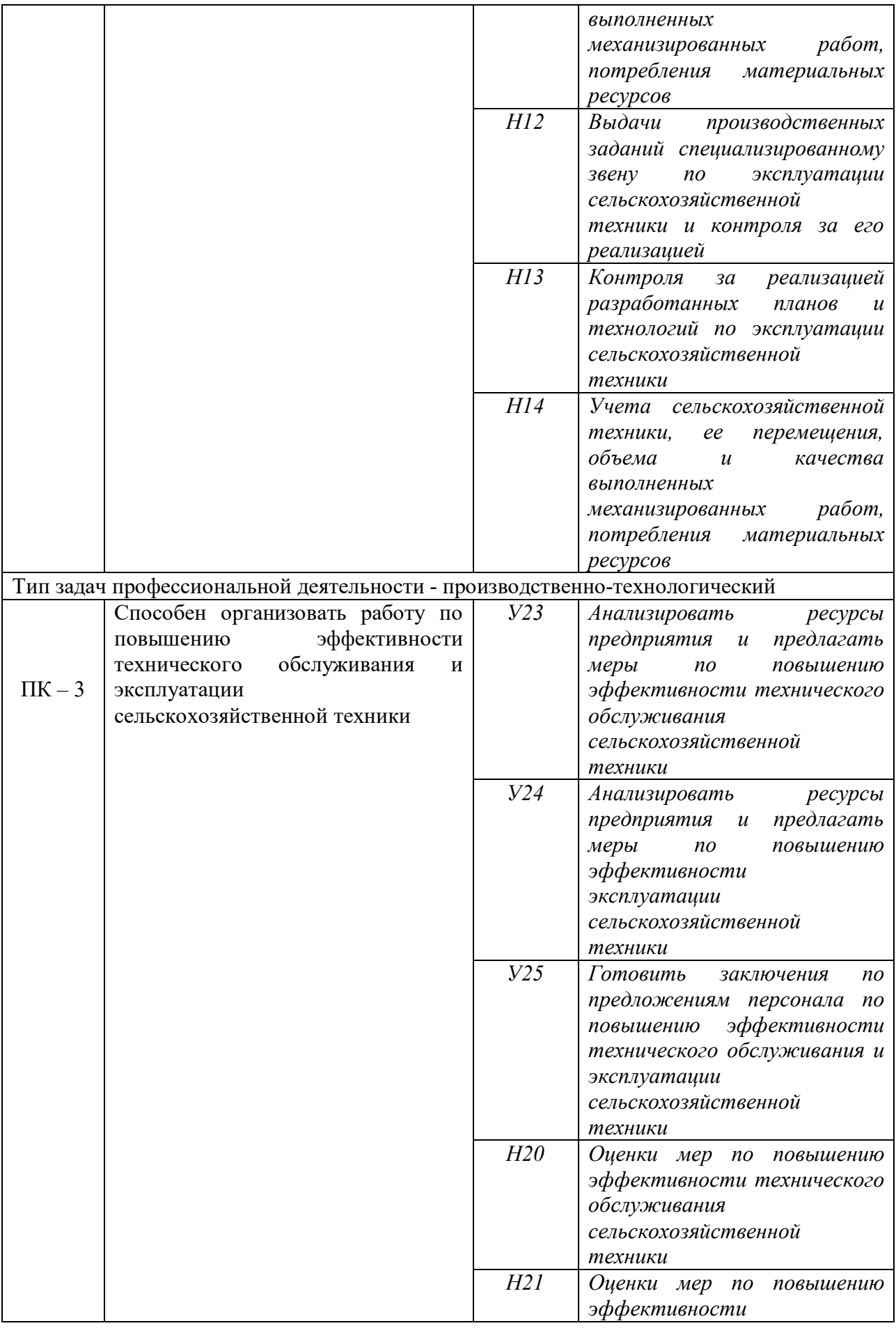

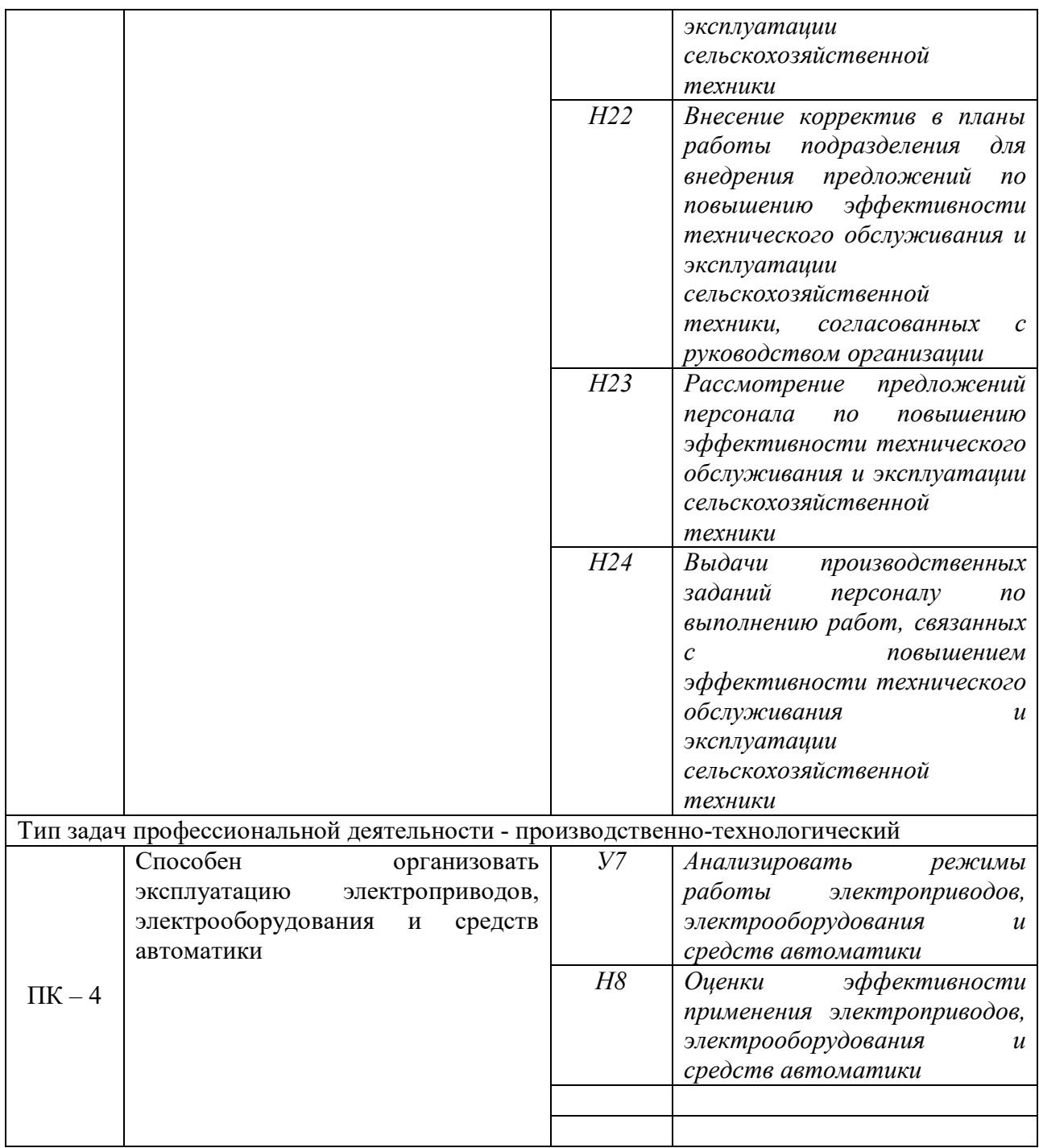

# **3. Объем практики и ее содержание**

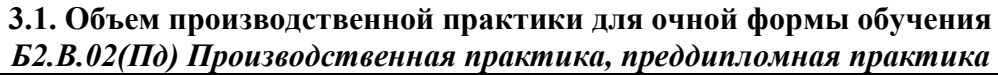

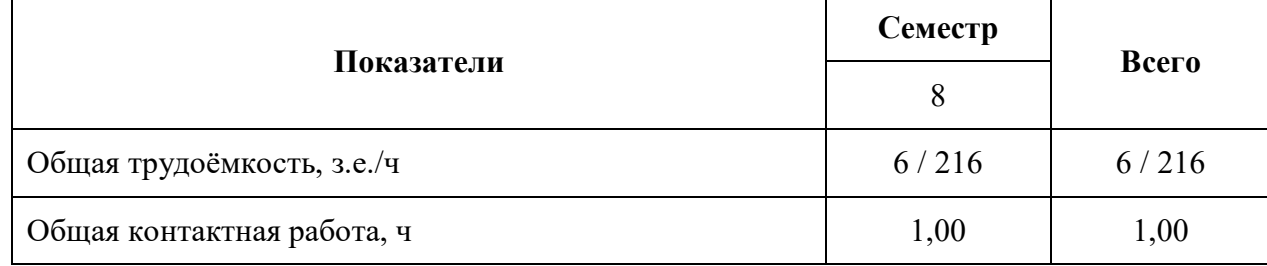

| Общая самостоятельная работа, ч                                                       | 215,00             | 215,00             |
|---------------------------------------------------------------------------------------|--------------------|--------------------|
| Контактная работа при проведении практики, в т.ч. (ч)                                 | 0,75               | 0,75               |
| руководство практикой, всего                                                          | 0,75               | 0,75               |
| Самостоятельная работа при проведении практики, в т.<br>$\mathbf{q}$ . $(\mathbf{q})$ | 215,00             | 215,00             |
| в т.ч. в форме практической подготовки                                                | 152,00             | 152,00             |
| Контактная работа при проведении промежуточной<br>аттестации обучающихся, в т.ч. (ч)  | 0,25               | 0,25               |
| зачет с оценкой                                                                       | 0,25               | 0,25               |
| промежуточной аттестации<br>(зачёт,<br>Форма<br>зачет<br>$\mathbf{c}$<br>оценкой)     | зачет с<br>оценкой | зачет с<br>оценкой |

**Объем производственной практики для заочной формы обучения** *Б2.В.02(Пд) Производственная практика, преддипломная практика*

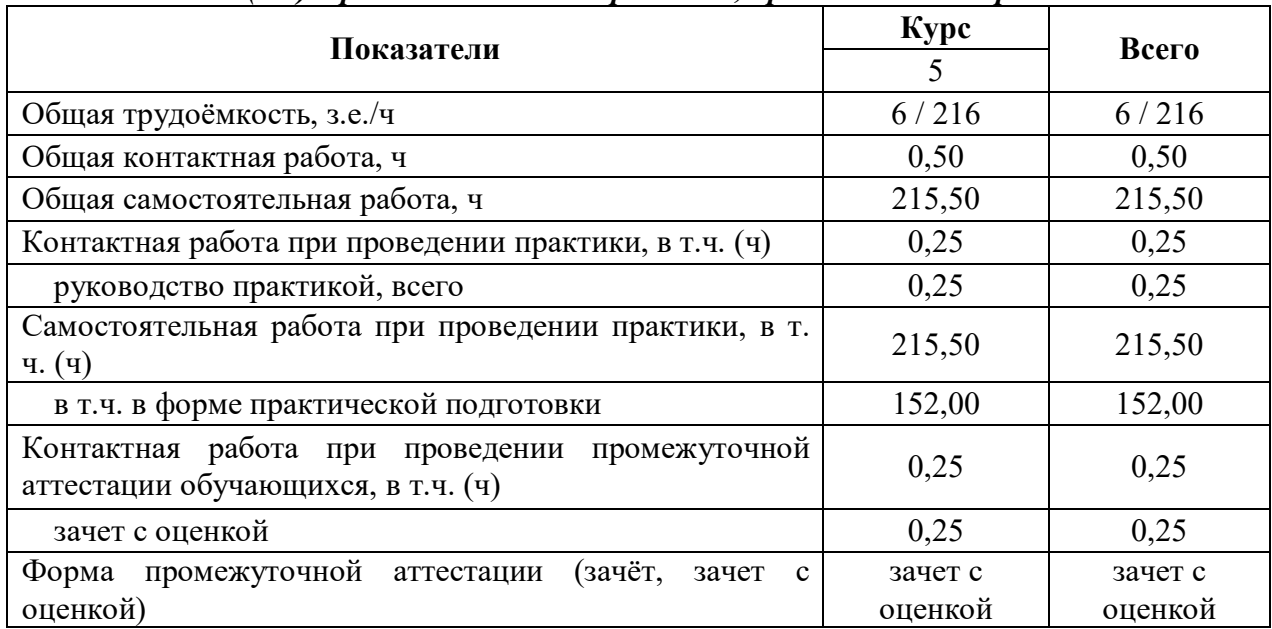

### **3.2. Содержание практики**

Рабочая программа разработана в соответствии с Федеральным государственным образовательным стандартом высшего образования по направлению подготовки 35.03.06 Агроинженерия, утвержденным приказом Министра образования и науки Российской Федерации от 23 августа 2017 года № 813.

Практика проводится в 8 семестре очного обучения, на 5 курсе для заочного обучения и составляет 216 часов.

Перед отъездом на практику обучающийся обязан получить у руководителя практики необходимую консультацию, дневник, индивидуальное задание. Конкретное место и сроки производственной практики каждого обучающегося определяются приказом ректора ВГАУ на основании предварительных договоров с предприятием.

На кафедре до начала практики обучающийся обязан: получить инструктаж о порядке прохождения практики; уточнить места и сроки прохождения практики; приобрести дневник, методические указания по практике и индивидуальное задание; подобрать необходимую для работы справочную литературу.

Приказом руководителя по предприятию практикант зачисляется на вакантную, штатную должность по какой–либо профессии или работника инженерно-технического персонала.

Руководитель практики от предприятия систематически консультирует по производственным вопросам практики, проверяет ведение и заполнение дневника, оказывает помощь и содействие в получении данных для выполнения индивидуального задания по программе практики. Он отмечает в дневнике даты начала и конца практики и представляет в университет на каждого практиканта характеристику с оценкой его производственной работы.

Во время прохождения практики на предприятии:

- обязан соблюдать правила внутреннего распорядка, установленного на данном предприятии, ежедневно вести записи в дневнике - одном из основных отчетных документов по практике, при необходимости дополняя его записной книжкой или тетрадью;

- должен проявлять разумную инициативу в решении производственных вопросов, применять научные основы и рекомендации в комплектовании машинно-тракторных агрегатов и выполнении сельскохозяйственных операций;

- обязан выполнять правила техники безопасности, производственной санитарии и противопожарной техники безопасности;

-разрабатывать и давать свои предложения и рекомендации по экономному расходу материалов и нефтепродуктов, по повышению производительности агрегатов;

-участвовать в разработке предложений, содействовать их внедрению.

Время пребывания может меняться по согласованию с руководителем практики.

Отчет оформляется в виде записки объемом 20...25 страниц рукописного текста на листах формата А 4, сопровождаемой схемами, графиками, эскизами, фотографиями. В отчете, наряду с фактическими данными, излагаются личные наблюдения, выводы, предложения, направленные на совершенствование технологических процессов, связанных с поддержанием и восстановлением работоспособности машин и оборудования.

#### **Форма отчетности** (зачет с оценкой).

В процессе прохождения практики практикант систематически ведет дневник и составляет отчет.

Записи в дневнике должны содержать:

- производственное задание, выполняемое практикантом в данный день, кем оно выдано;

- кем выполнялось задание, какими средствами (агрегатами, установками и т.д.), какие встретились производственные трудности и как они разрешились. Если применены какие-либо новые способы, приемы, дать краткое их описание и эффективность применения;

- в чем проявлена инициатива практиканта при выполнении задания;

- технические советы, предложения по организации

- работы, разработки приспособлений или усовершенствование конструкций (дать схемы, эскизы) и т.д.;

- какой литературой пользовался практикант при подготовке к выполнению задания или при решении технических задач в период практики.

Отчет о практике составляется на основе дневника практиканта, его личных наблюдений и материалов, собранных в данном хозяйстве по годовому отчету, производственно-финансовому плану и т. д.

Отчет должен включать следующие примерные разделы:

СОДЕРЖАНИЕ

ВВЕДЕНИЕ (цель, задачи практики, нерешенные проблемы по поддержанию машин в работоспособном состоянии)

1 КРАТКАЯ ПРОИЗВОДСТВЕННАЯ ХАРАКТЕРИСТИКА ПРЕДПРИЯТИЯ Расположение, административное и хозяйственное устройство предприятиям. Населенные пункты. Структура постоянных штатов предприятия.

1.3 Специализация предприятия и структура продукции (оказываемых услуг). 2. ПРОИЗВОДСТВЕННАЯ ДЕЯТЕЛЬНОСТЬ ПРЕДПРИЯТИЯ И АНАЛИЗ СО СТОЯНИЯ ТЕХНИЧЕСКОГО ОБСЛУЖИВАНИЯ МАШИН

2.1. Программа предприятия. Состав автомобилей (тракторов, комбайнов и других машин и оборудования), обслуживаемых на предприятии.

2.2 Ремонтно-обслуживающая база предприятия. Планировка производственных площадей предприятия.

Анализ состояния технического обслуживания машин и оборудования. (Технология и организация технического обслуживания машин.) (Технология и организация хранения машин).

Организация службы управления качеством продукции (услуг) на предприятии.

Анализ мероприятий по охране труда и окружающей среды на предприятии.

Технико-экономические показатели деятельности предприятия.

3. ЗАНИМАЕМАЯ ДОЛЖНОСТЬ И ПОДРОБНЫЙ АНАЛИЗ СВОЕЙ РАБОТЫ Занимаемая должность и должностные обязанности, и их соответствие должностной инструкции специалиста. Краткое описание приобретенных на практике навыков оперативного управления техническим состоянием машин. Производственные задания, выполненные в период практики, и проявленная инициатива обучающийся в самостоятельном принятии решений при выполнении заданий, встреченные производственные трудности и пути их решения. Положительные и отрицательные стороны организации производственной практики.

ВЫВОДЫ.

Практика состоит из следующих примерных этапов:

1. Ознакомление с предприятием.

2. Выполнение производственных функций.

3. Подготовка материала для ВКР.

4. Подготовка отчета и индивидуального задания.

## **4. Фонд оценочных средств для проведения промежуточной аттестации обучающихся по практике**

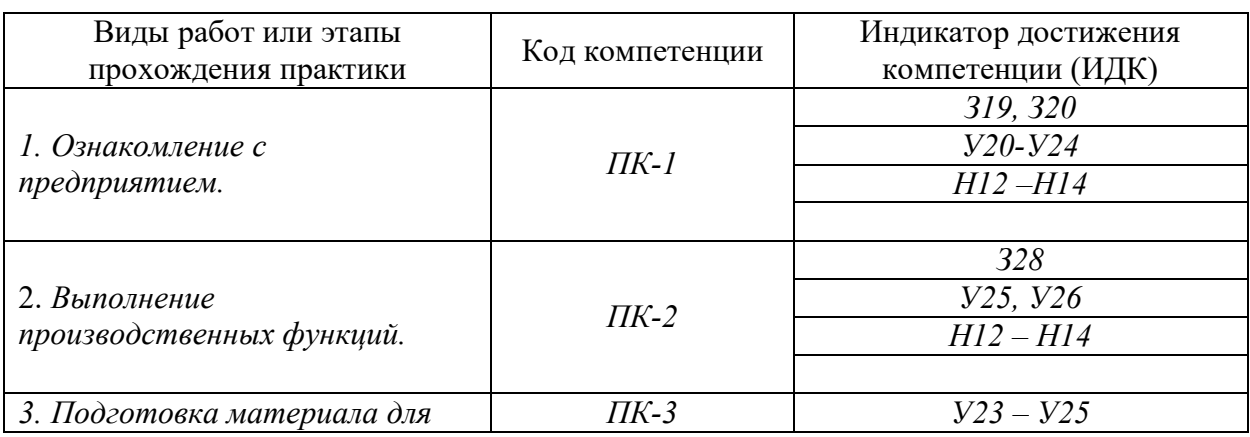

#### **4.1. Этапы формирования компетенций**

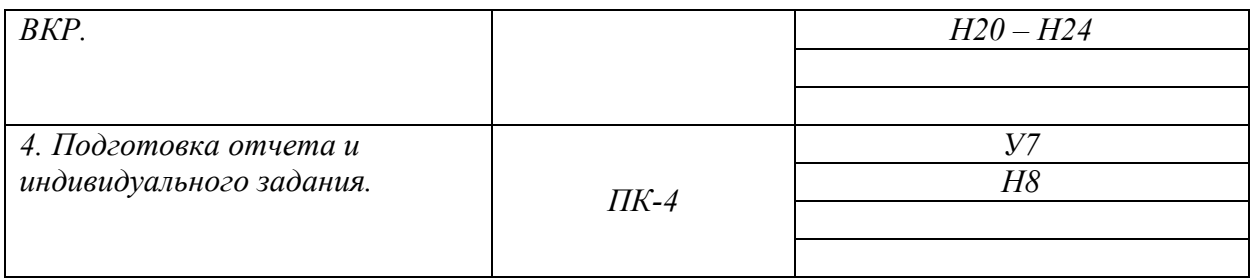

# **4.2. Шкалы и критерии оценивания достижения компетенций**

### **4.2.1. Шкалы оценивания достижения компетенций**

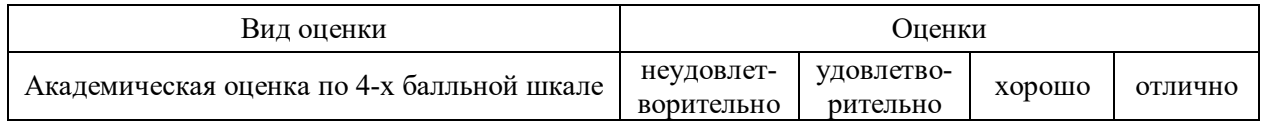

### **4.3. Материалы для оценки достижения компетенций**

# **4.3.1. Вопросы к зачету с оценкой (зачету)**

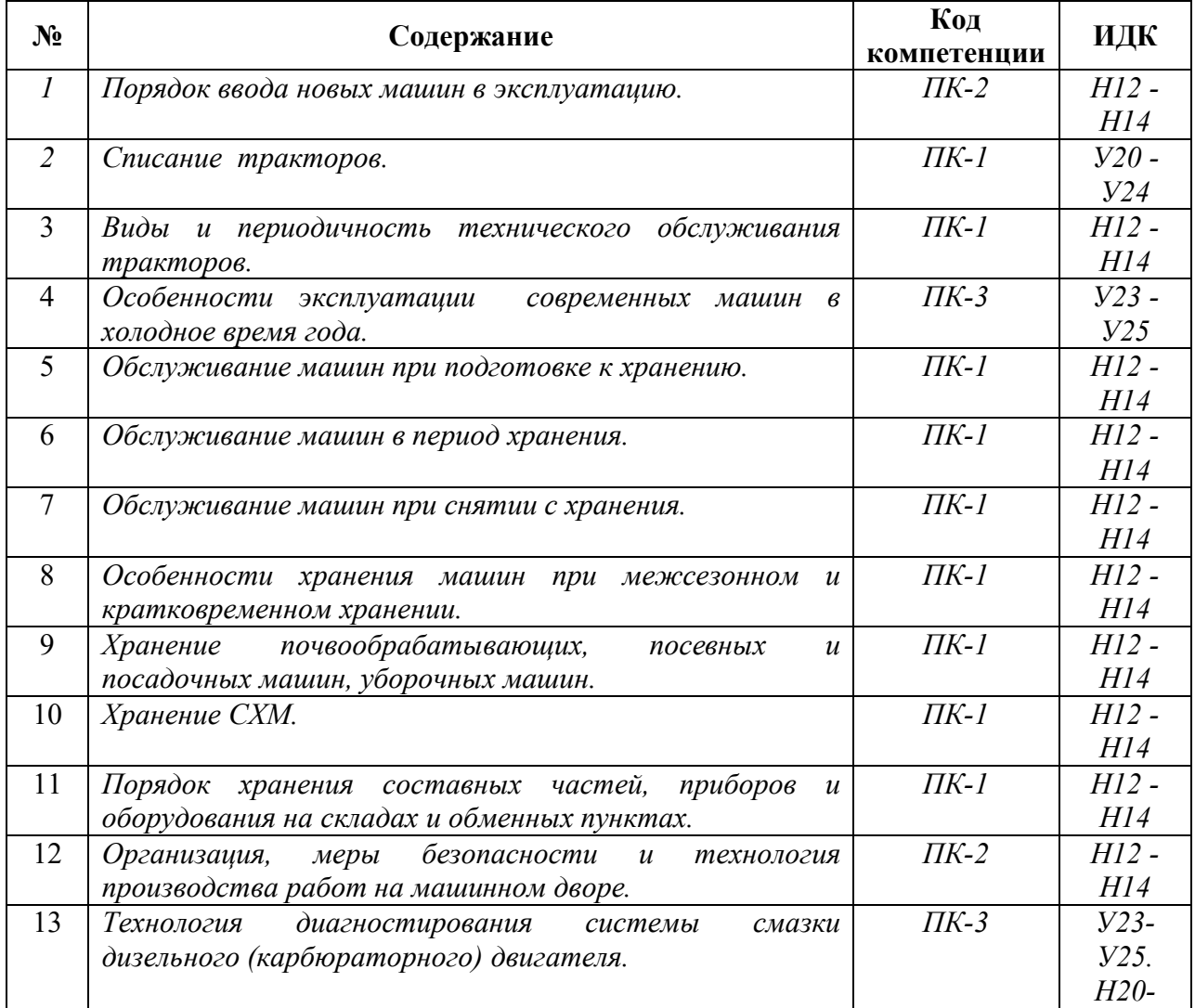

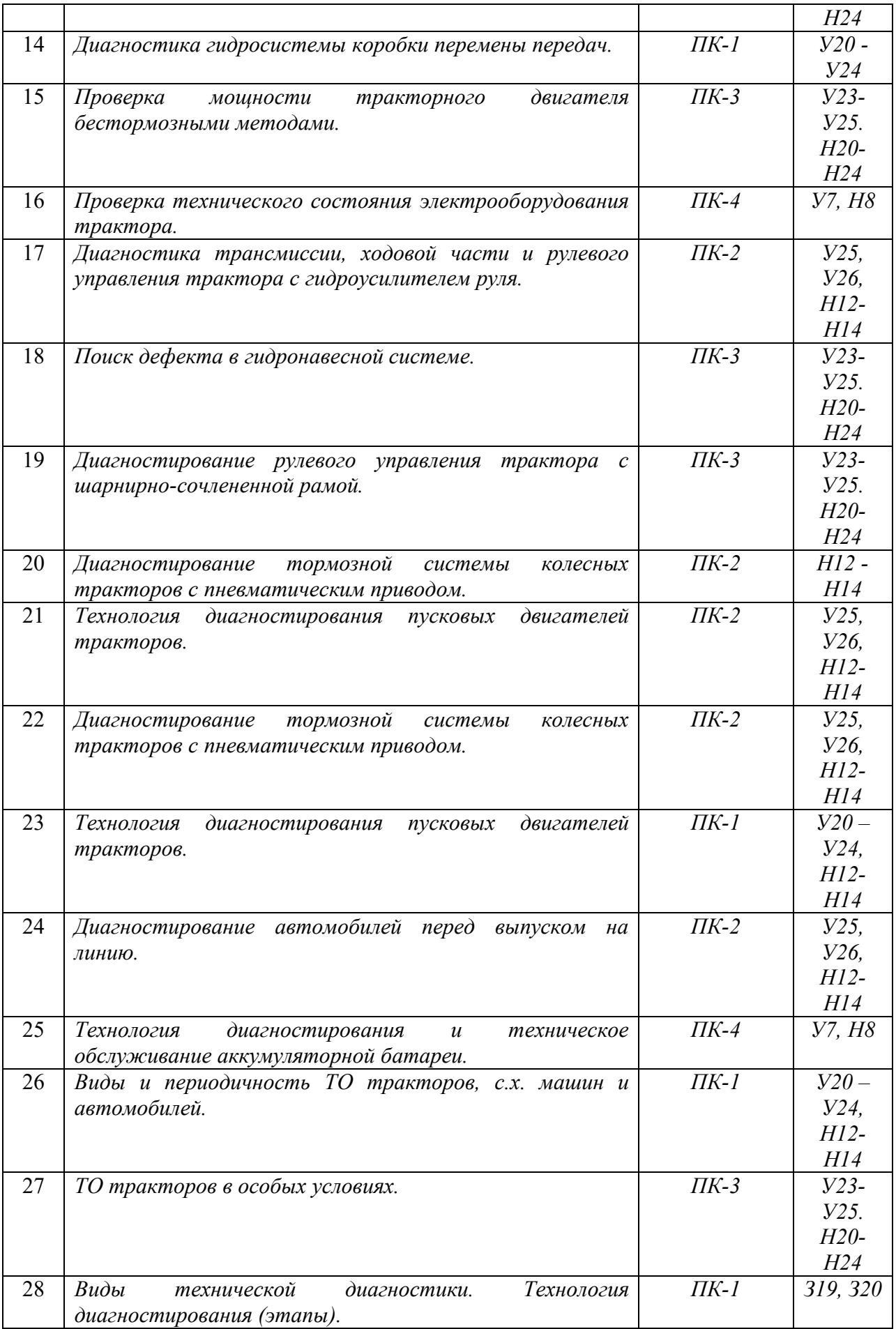

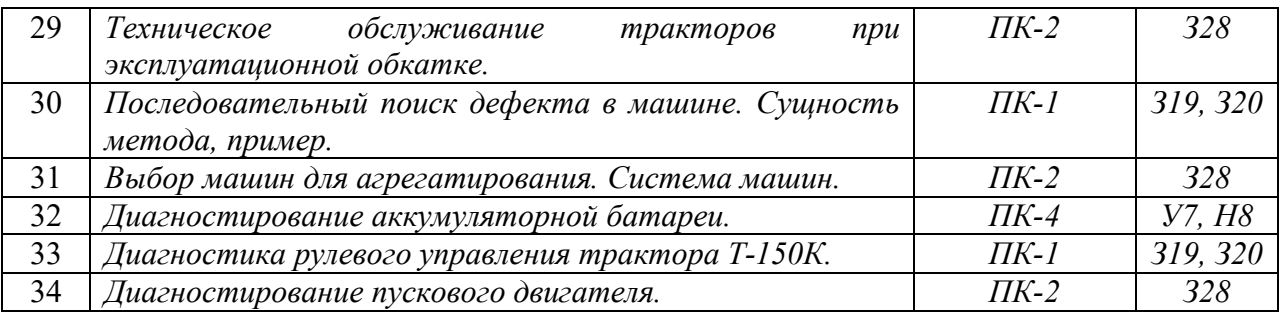

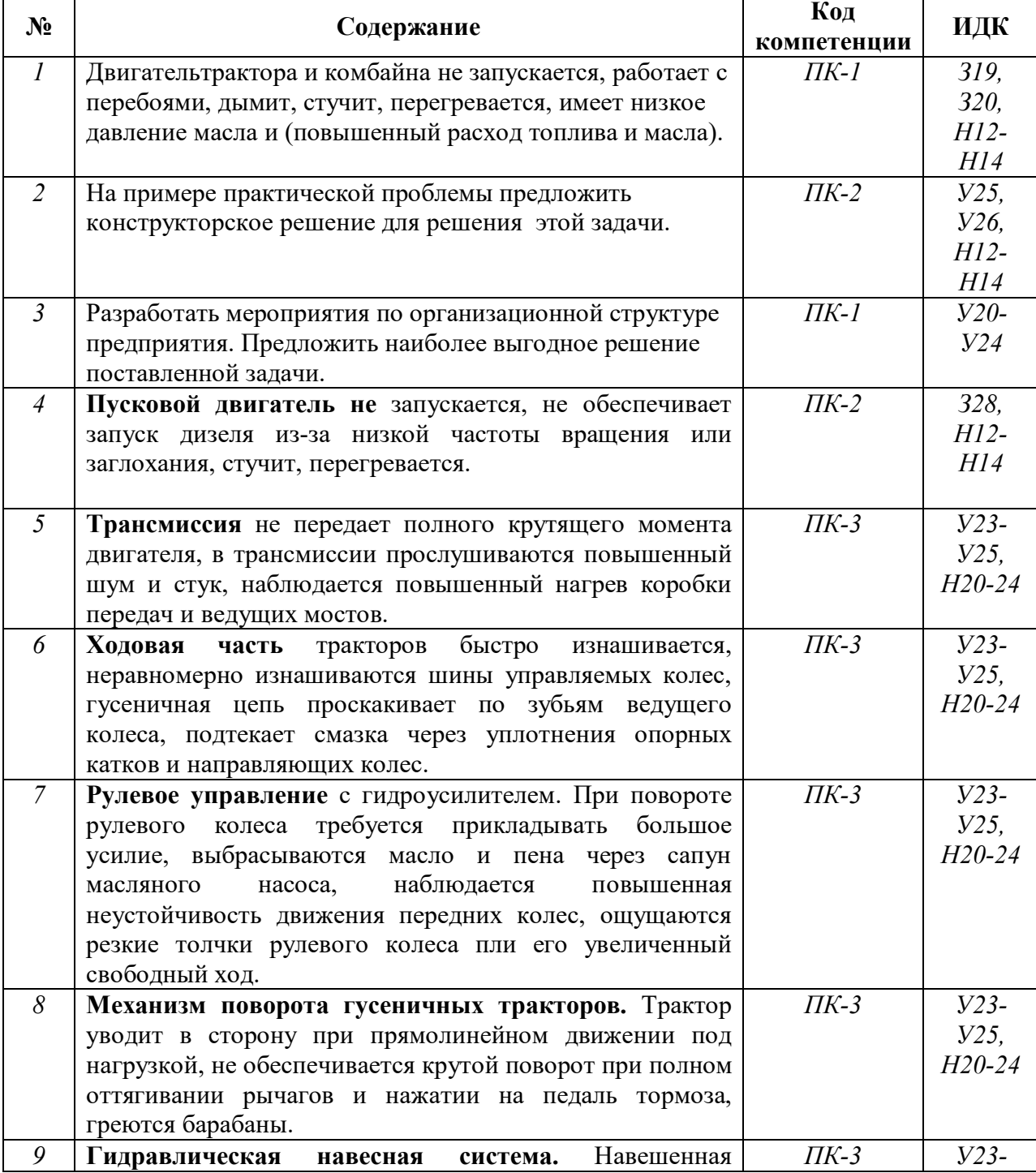

# **4.3.2. Задачи для проверки умений и навыков**

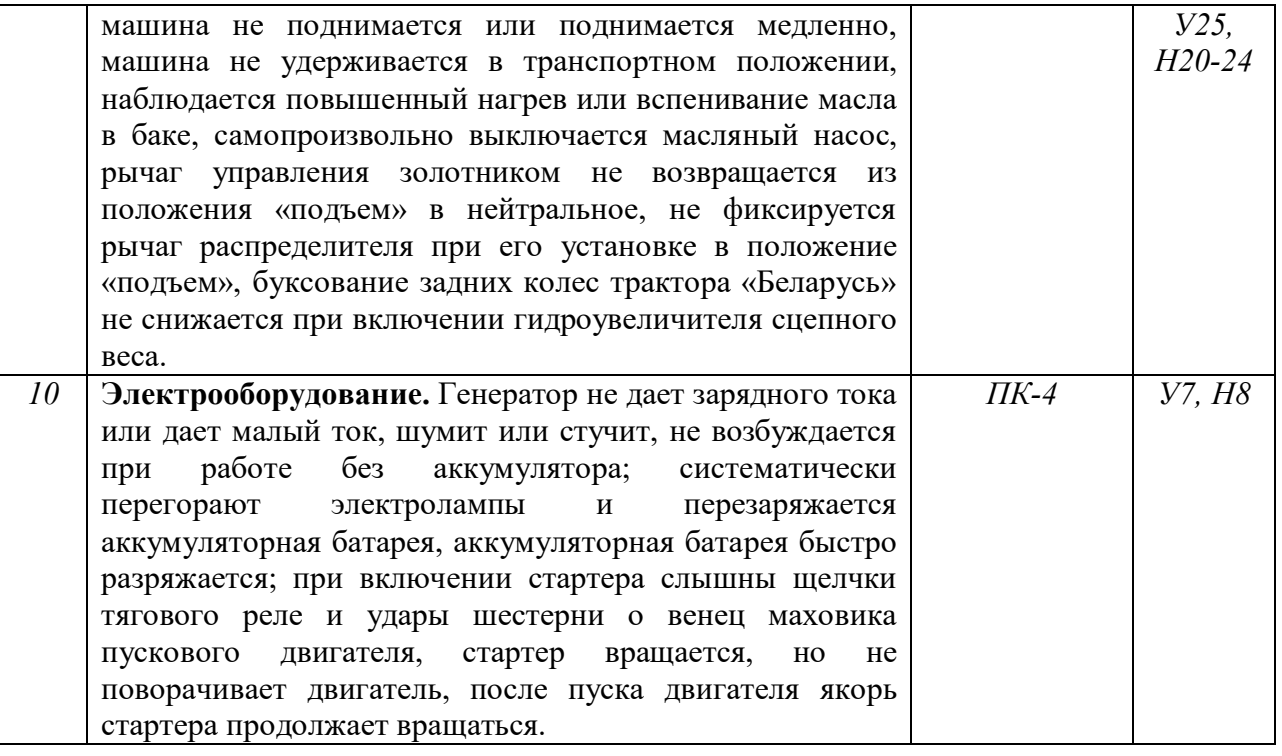

# **4.3.3. Другие задания и оценочные средства**

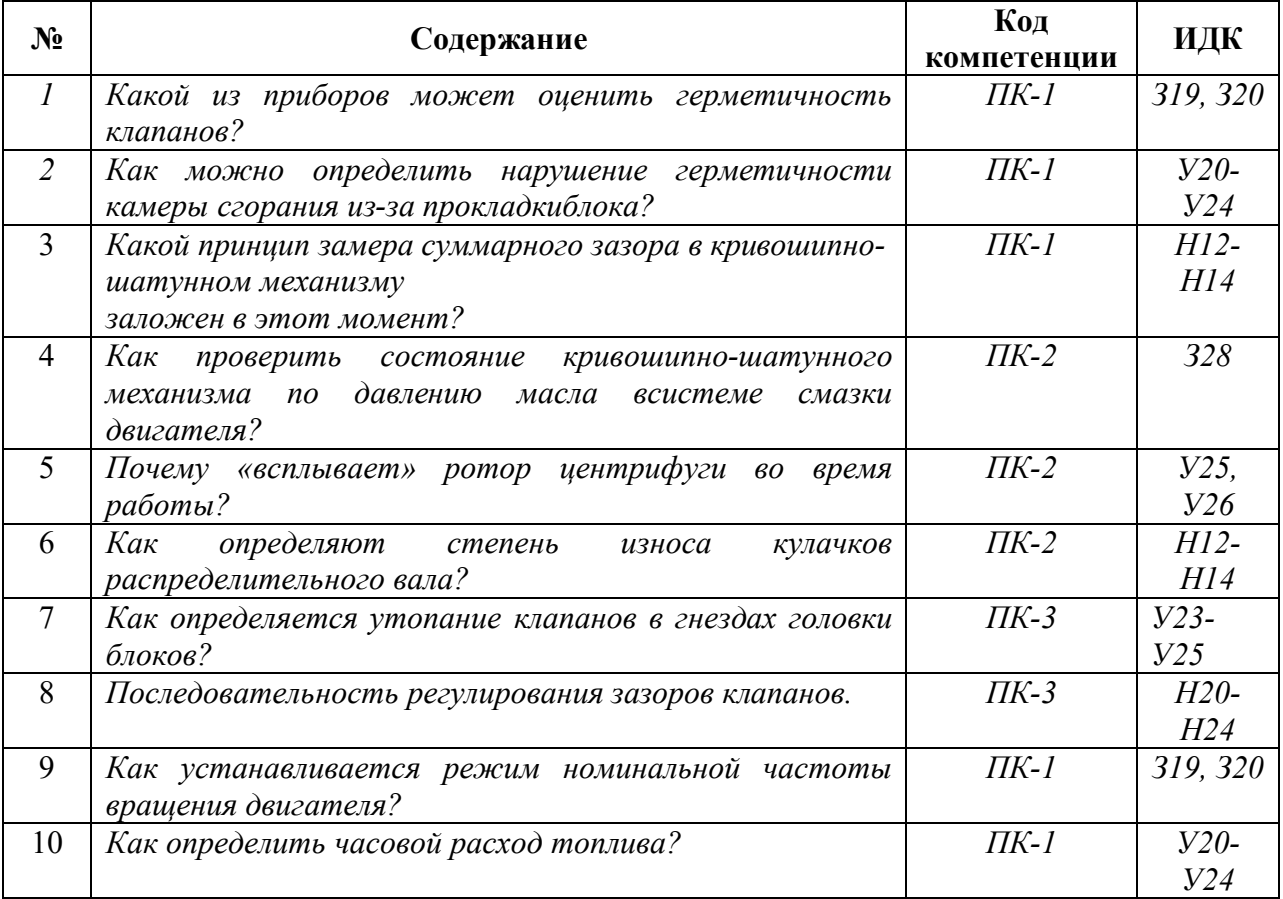

### **Страница 14 из 23**

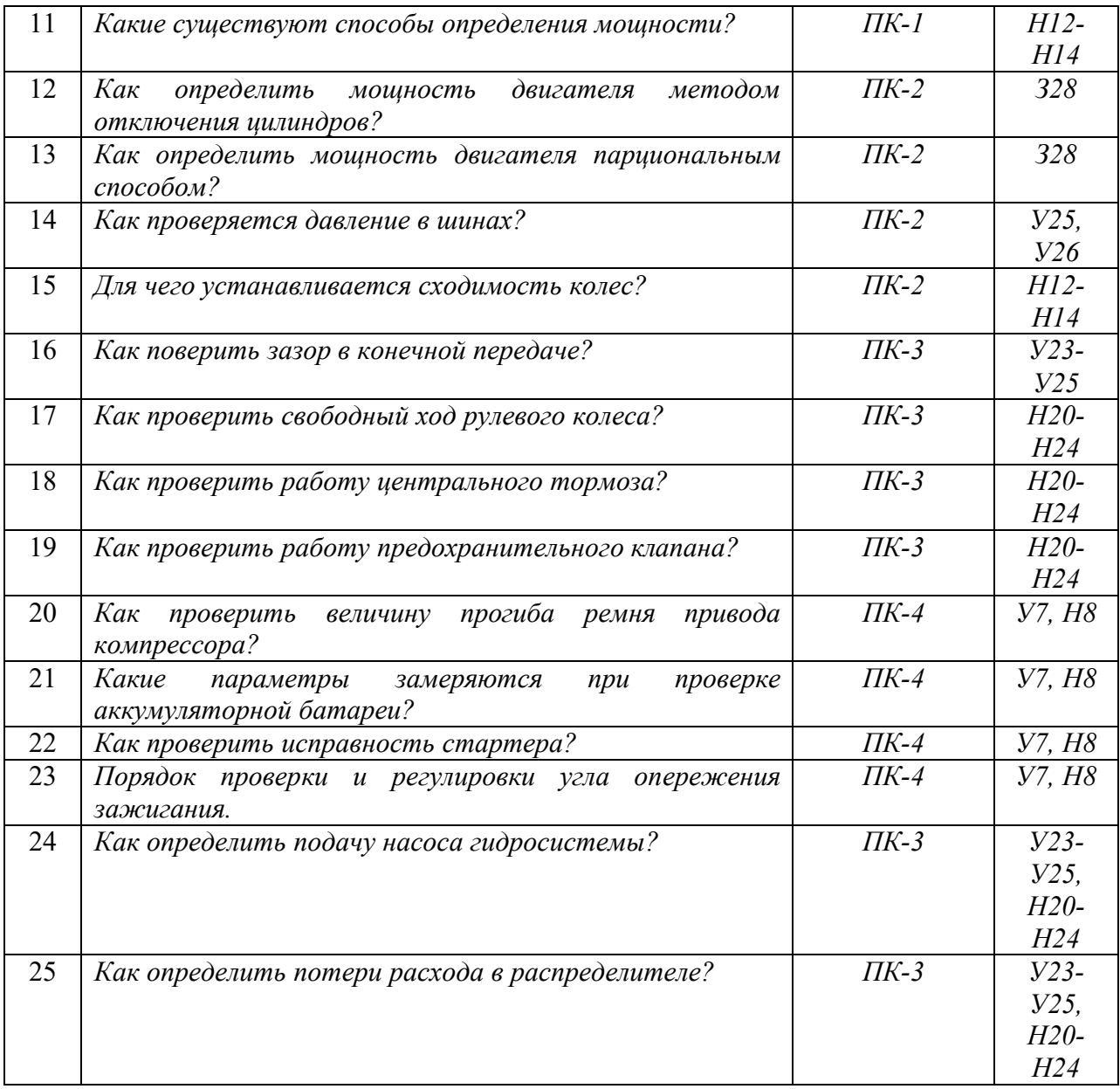

# **4.4. Система оценивания достижения компетенций**

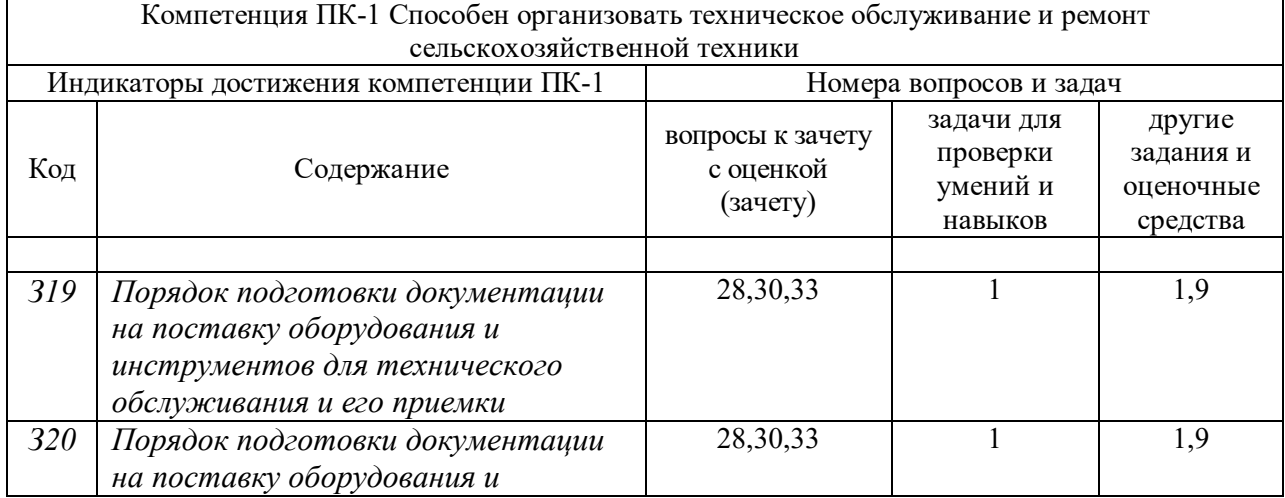

### **4.4.1.Оценка достижения компетенций**

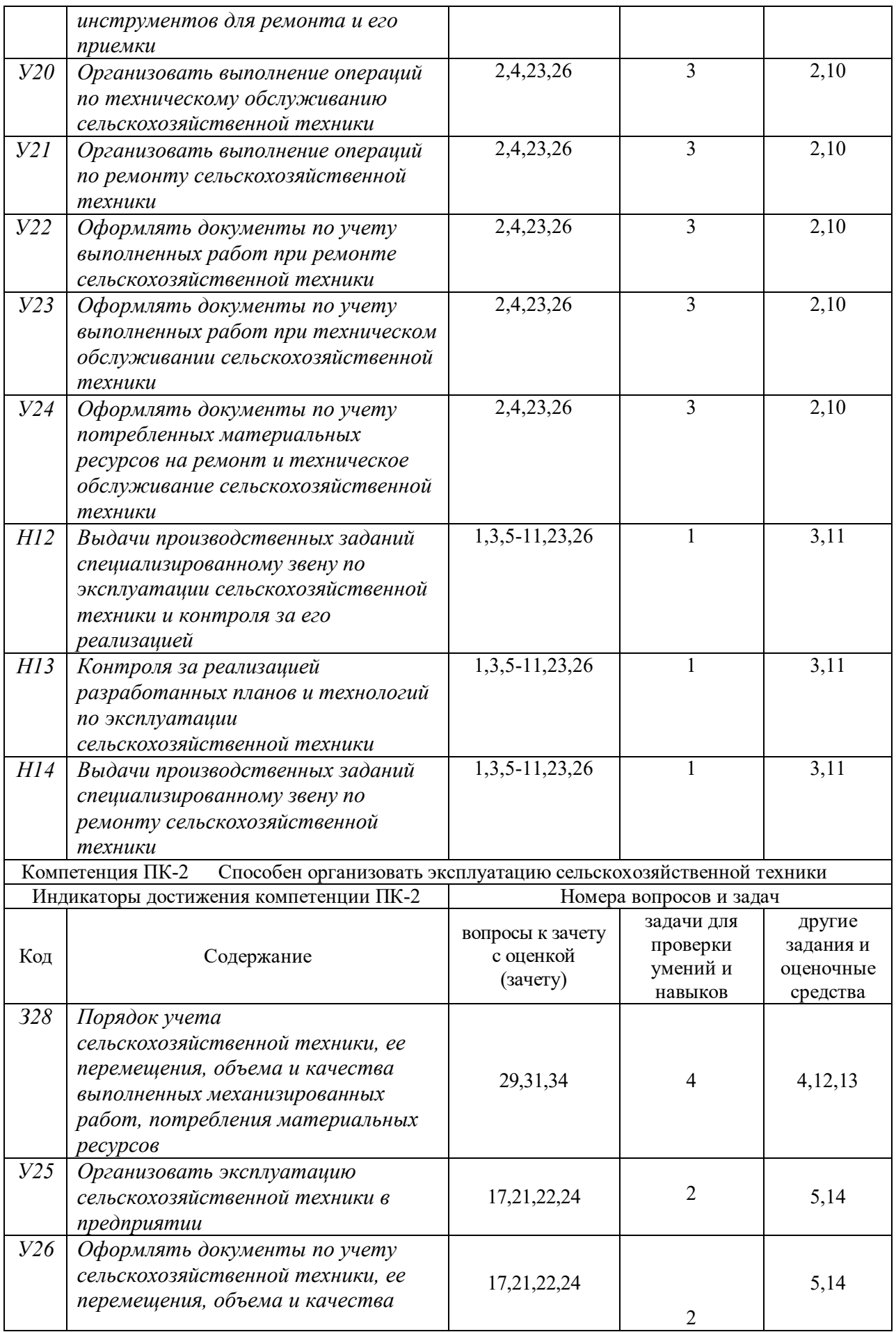

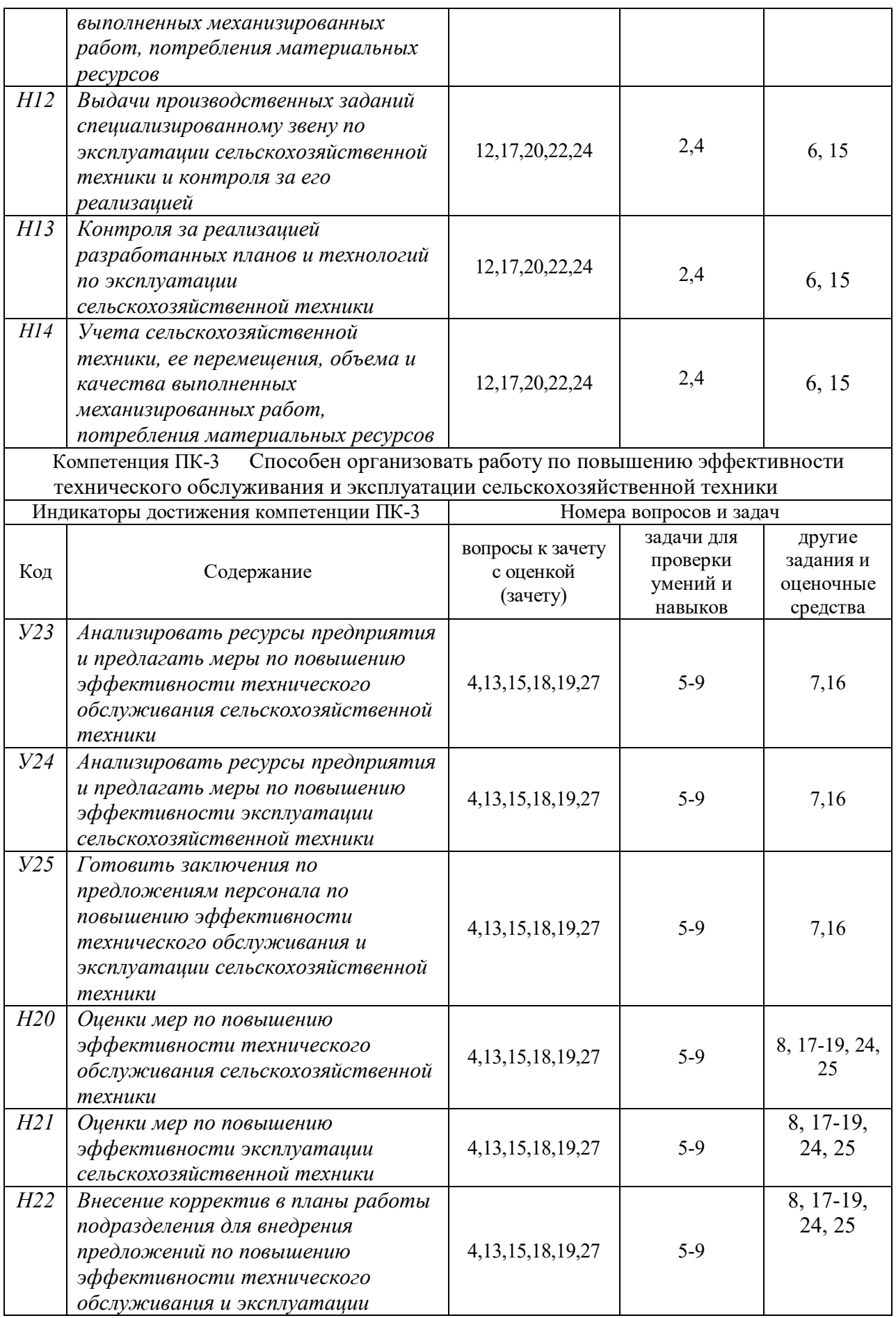

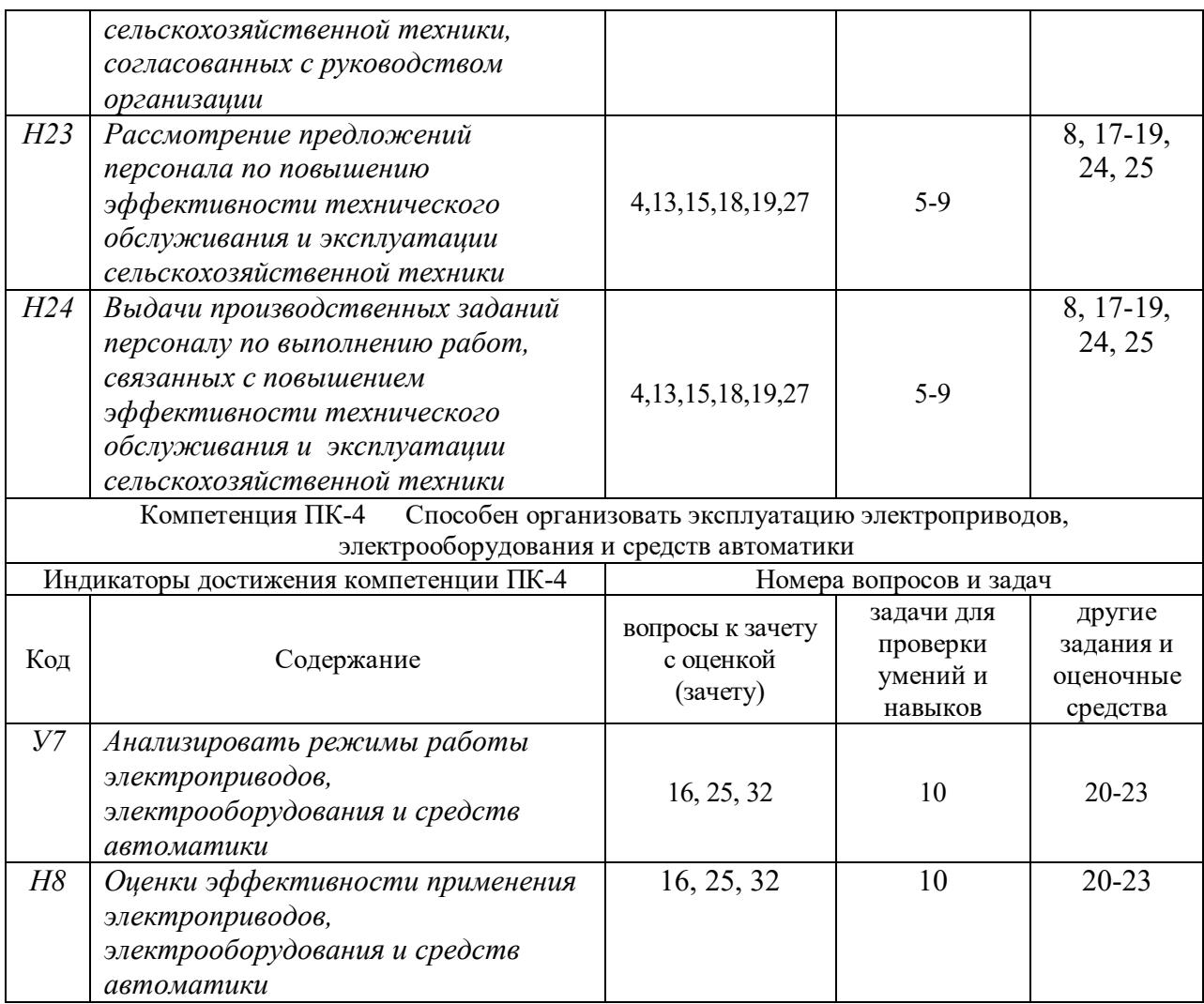

# **5. Учебно-методическое и информационное обеспечение практики**

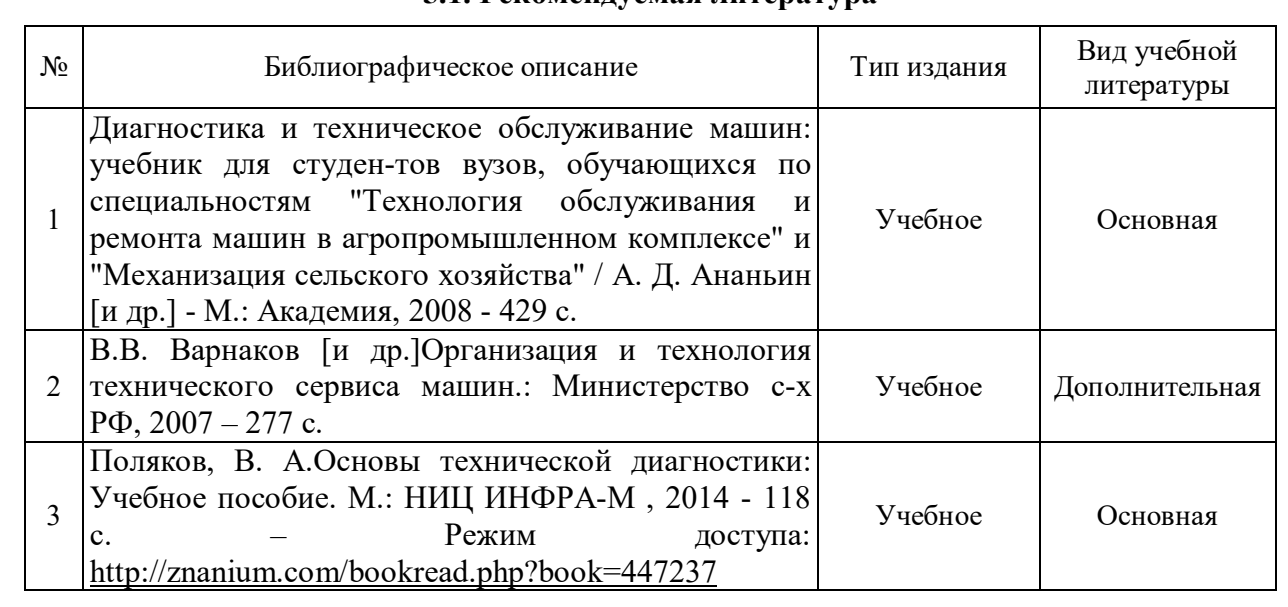

# **5.1. Рекомендуемая литература**

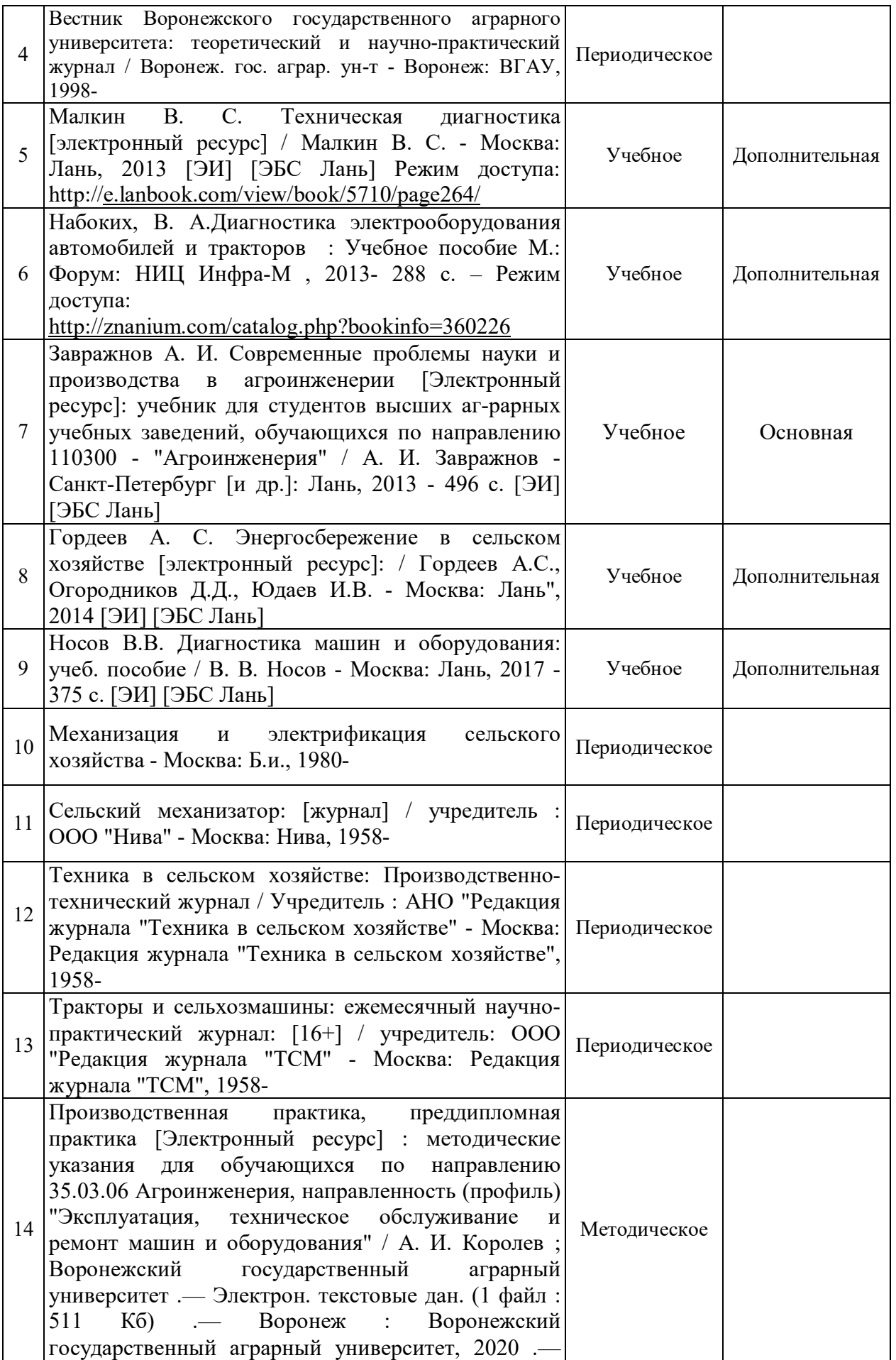

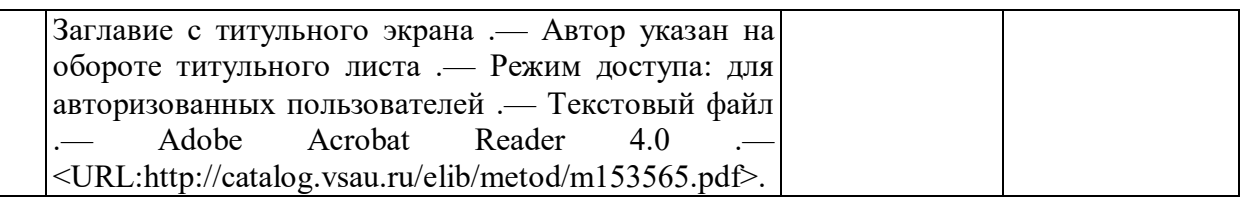

### **5.2. Ресурсы сети Интернет 5.2.1. Электронные библиотечные системы**

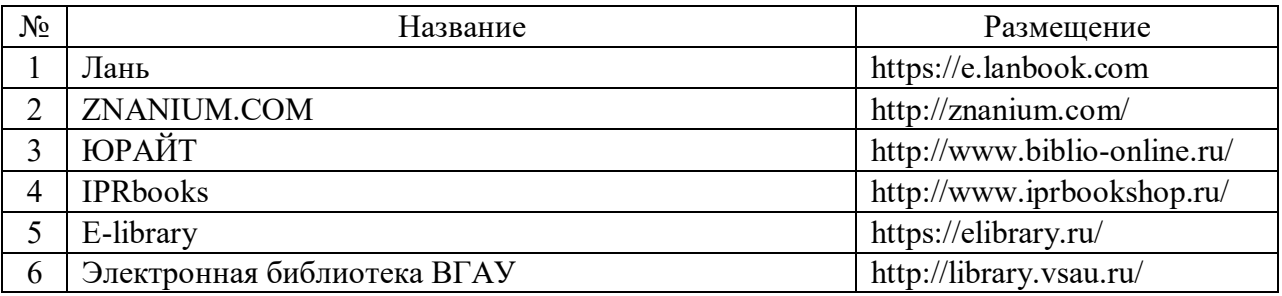

### **5.2.2. Профессиональные базы данных и информационные системы**

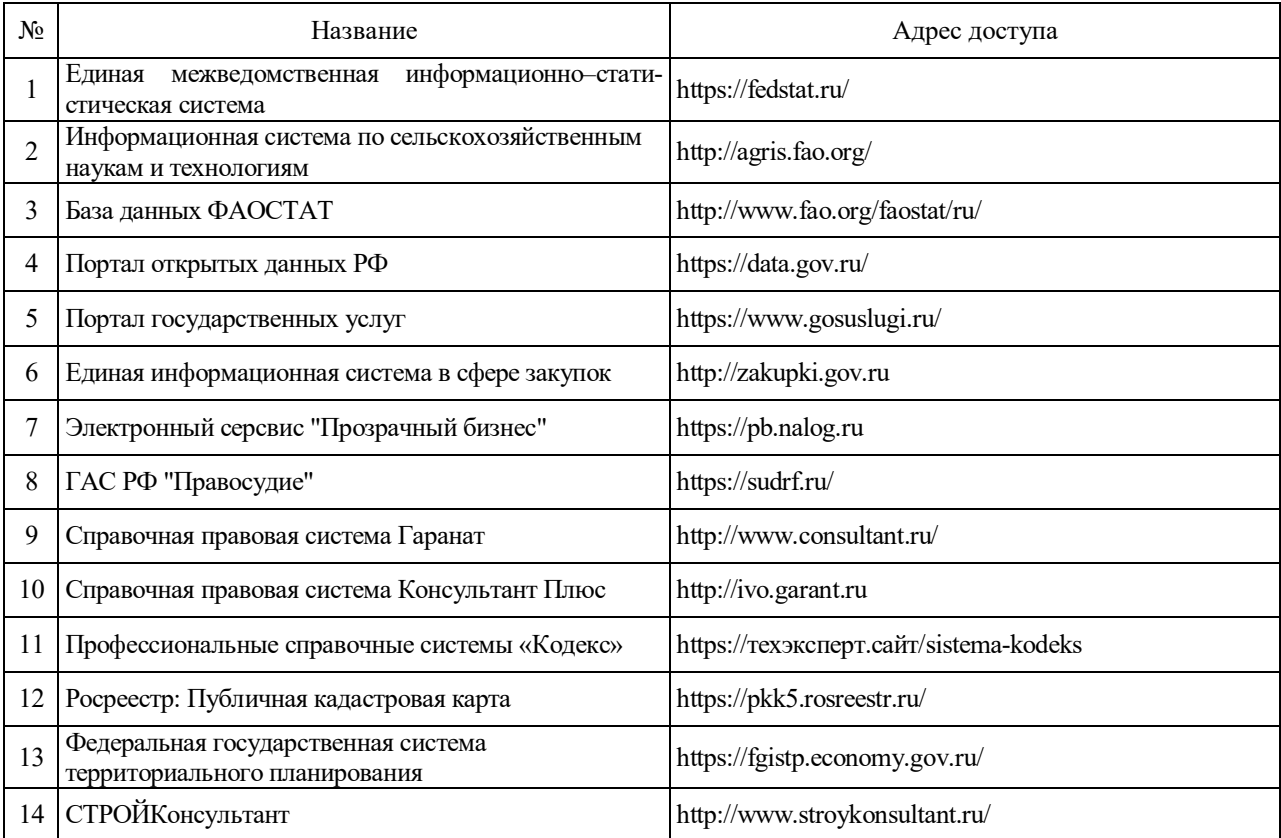

# **5.2.3. Сайты и информационные порталы**

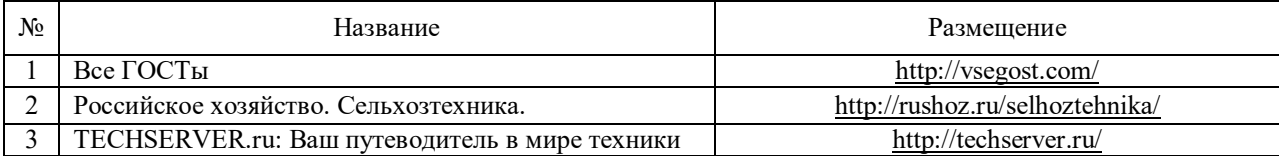

# **6. Материально-техническое и программное обеспечение практики**

### **6.1. Материально-техническое обеспечение практики**

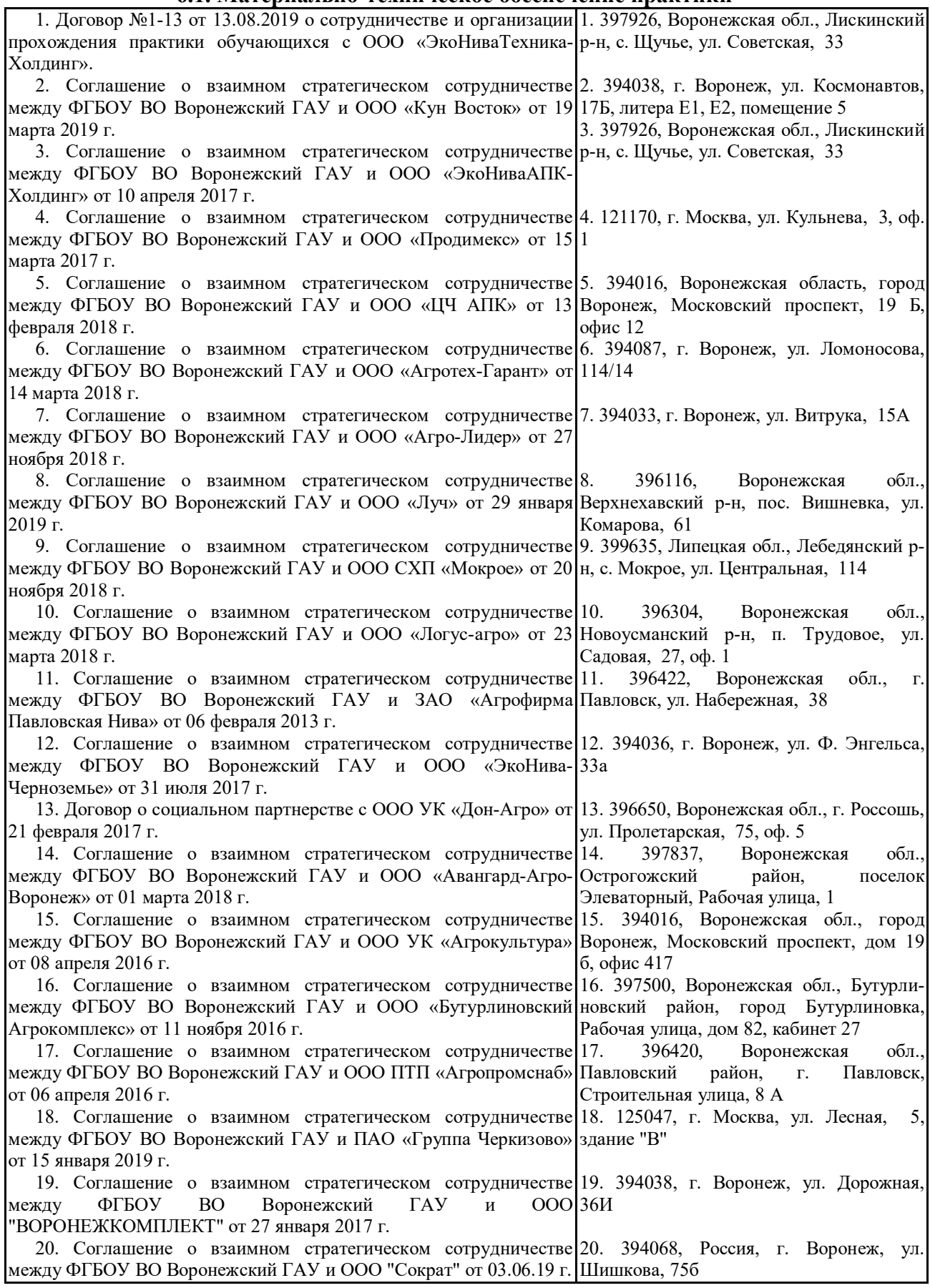

# **6.2. Программное обеспечение практики**

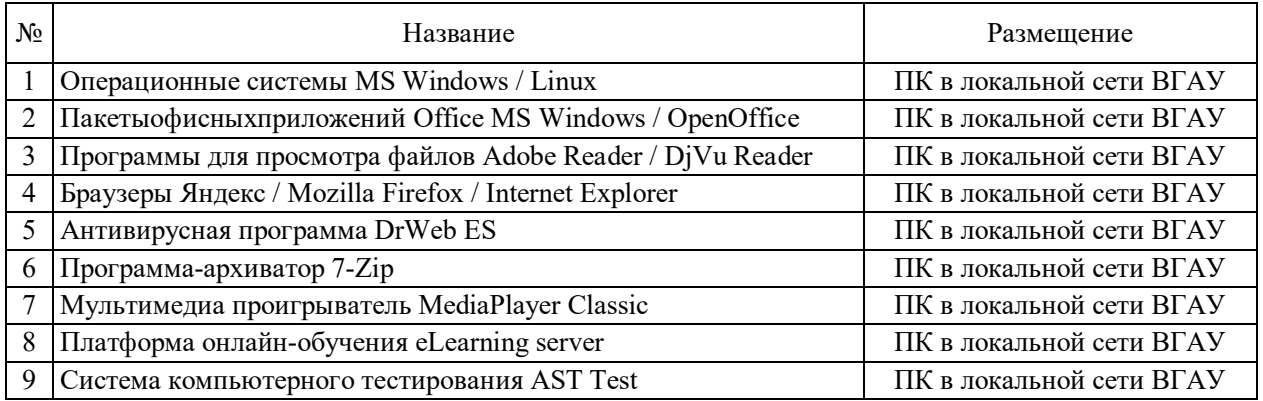

### **6.2.1. Программное обеспечение общего назначения**

# **6.2.2. Специализированное программное обеспечение**

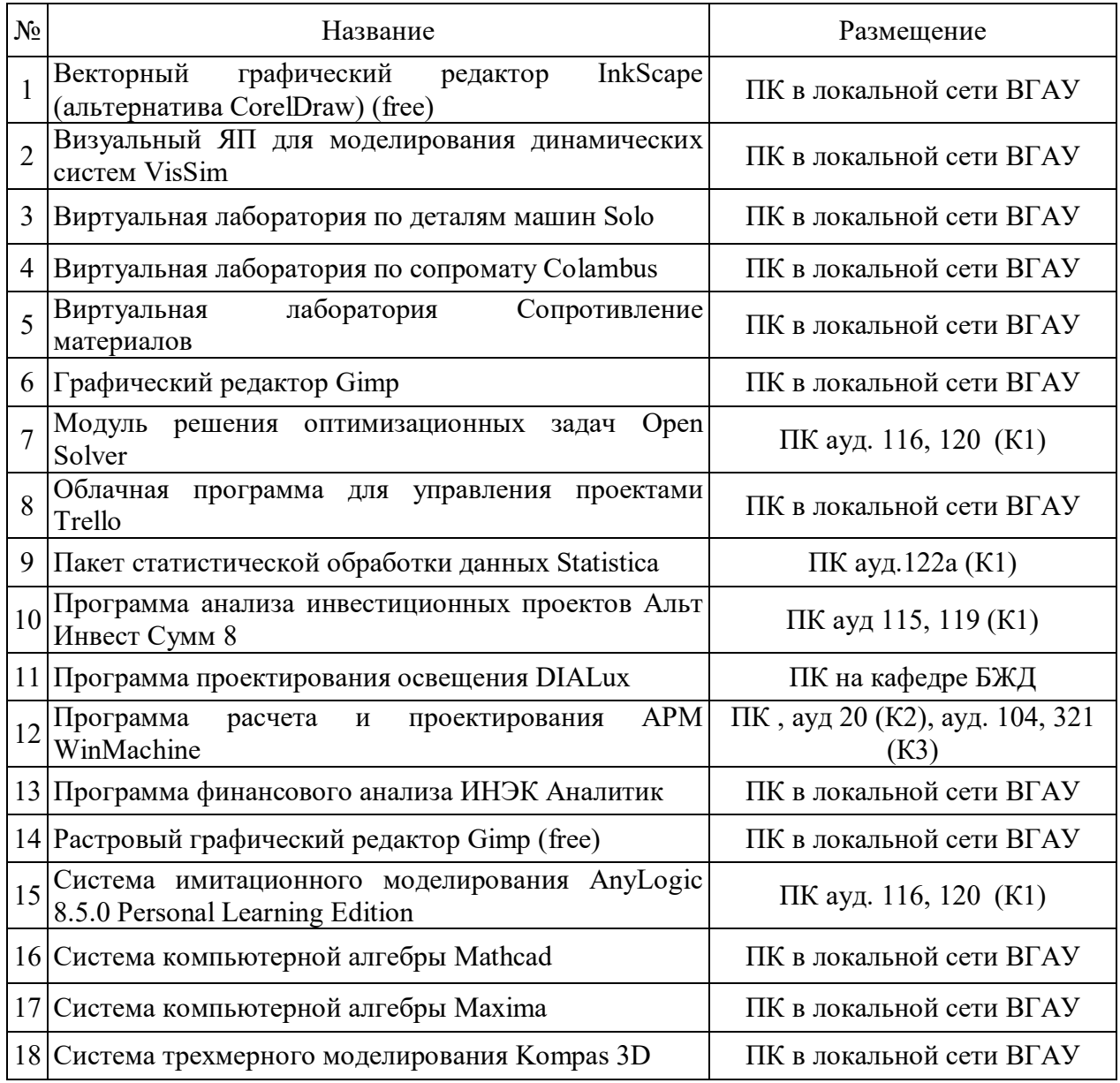

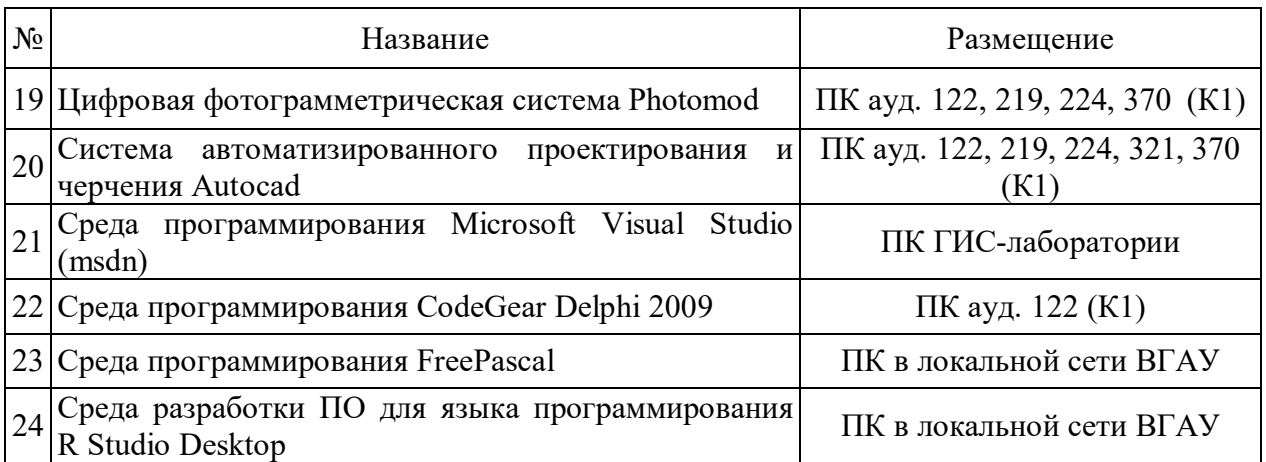

# **7. Междисциплинарные связи**

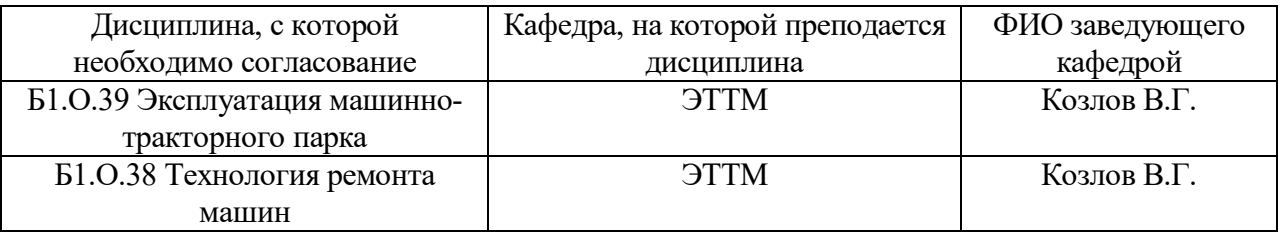

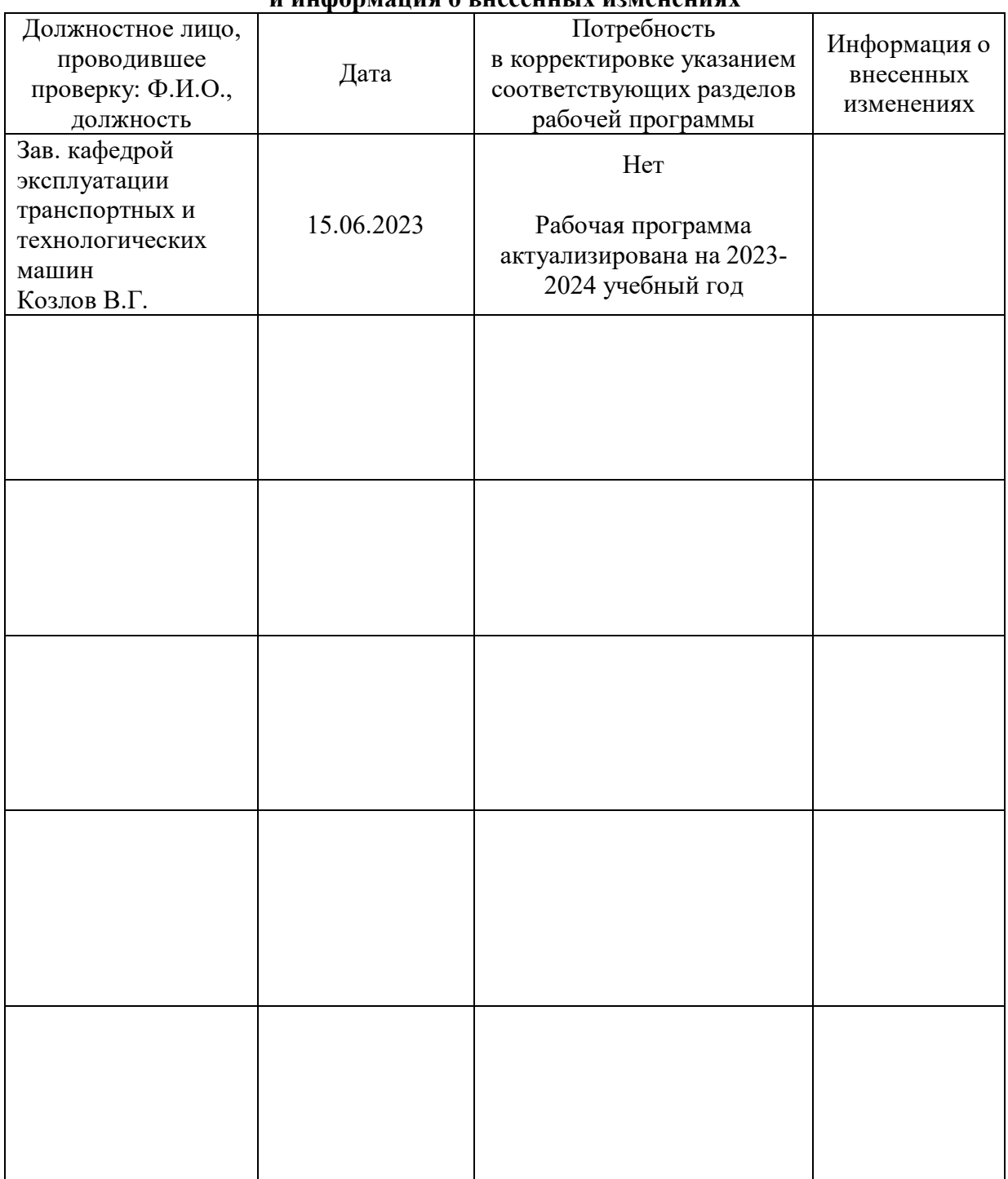

## **Приложение 1 Лист периодических проверок рабочей программы и информация о внесенных изменениях**